## **Instrukcja adapter Bluebird Bluetooth**

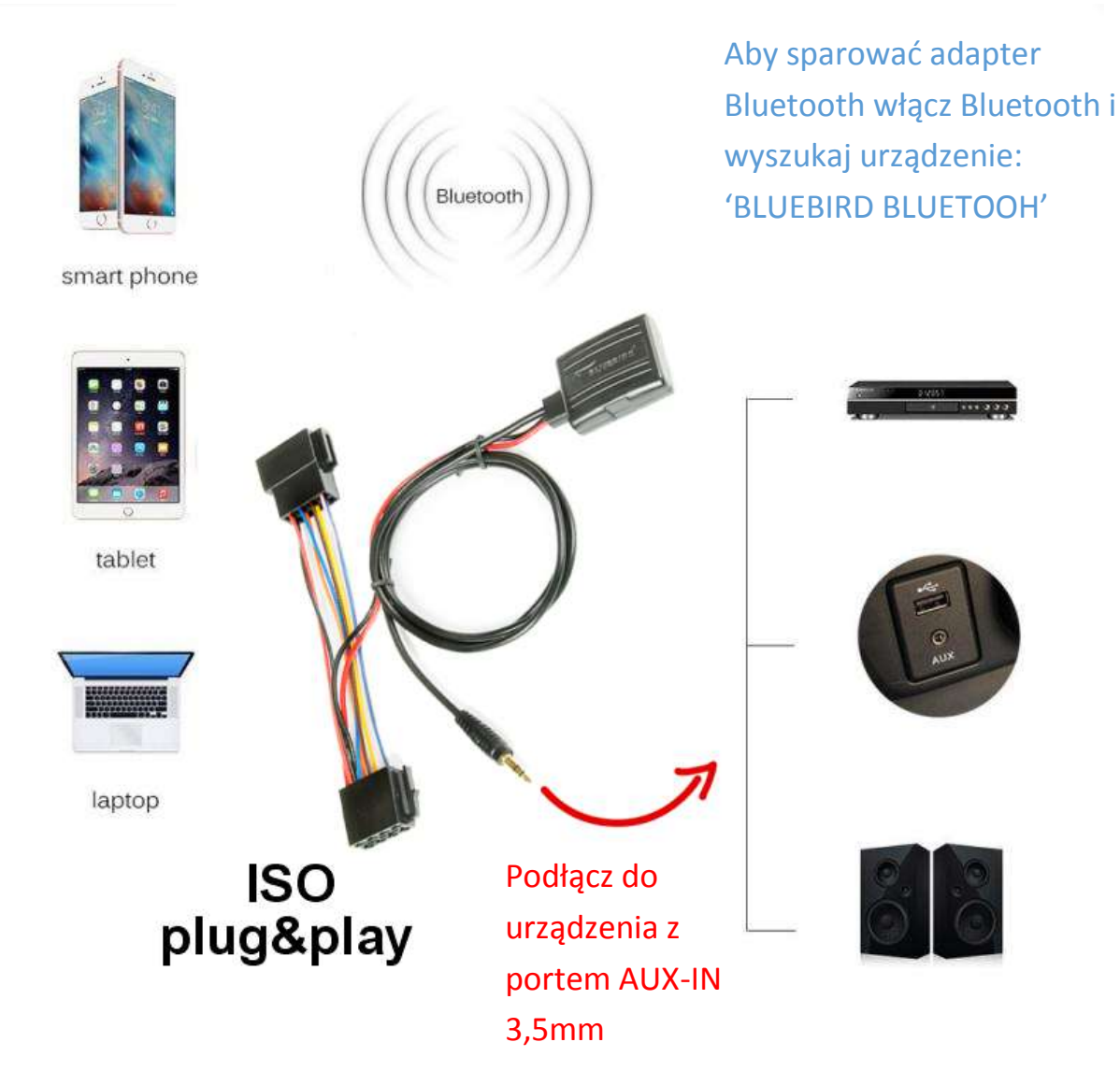

 WAŻNE -z adapterem bluetooth można sparować tylko jedno urządzenie jednocześnie. W przypadku przyłączenia do adaptera bluetooth drugiego urządzenia należy rozłączyć połączenie bluetoothz pierwszym urządzeniem i sparować drugie urządzenie. Jeżeli ponownie zechcemy podłączyć pierwsze sparowane urządzenie i napotkamy problemy z połączeniem urządzeń, należy usunąć(w ustawieniach bluetooth) adapter bluetooth z pamięci pierwszego urządzeniai spróbować wyszukać adapter bluetooth i ponownie nawiązać połączenie.

Manual Inst. 000111102019